## **Table of Contents**

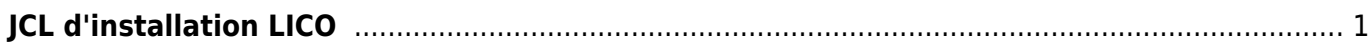

JX00DG1 LICOPROS

JX00DI1 JX00DJ1 JX00DX1

```
JCL d'installation LICO
```
delete from TX9RSCH

```
//* *------------------------------------*
//* STEP : S010 PROGRAM : DELETE IDCAMS *
1/* *---------------
//S010 EXEC PGM=IDCAMS,COND=(4,LT)
//SYSPRINT DD SYSOUT=A
//SYSIN DD *
  DELETE JYFAP.PSQI1.FXJP.J2Y0.LICOPRO.DAT
  DELETE JYFAP.ISKI3.LICOGPS
 SET MAXCC=0
/*
1///*********************************************************************
//* OBJ: IEBGENER: SAUVEGARDE FICHIER LICO GPS
//*********************************************************************
//S0S1 EXEC PGM=IEBGENER,COND=(4,LT)
//*
//SYSPRINT DD SYSOUT=A
//SYSIN DD DUMMY
//SYSUT1 DD DSN=AXCOM.ISKI1.LICOPRO,
// DISP=SHR
//SYSUT2 DD DSN=JYFAP.PSQI1.FXJP.J2Y0.LICOPRO.DAT,
// DISP=(NEW,CATLG),
// DCB=*.SYSUT1,
// SPACE=(CYL,(15,50),RLSE)
//*
//*
//*********************************************************************
//* OBJ: IEBGENER: SAUVEGARDE FICHIER LICO GPS
//*********************************************************************
//S0S1 EXEC PGM=IEBGENER,COND=(4,LT)
//*
//SYSPRINT DD SYSOUT=A
//SYSIN DD DUMMY
//SYSUT1 DD DSN=AXCOM.ISKI3.LICOGPS,
// DISP=SHR
//SYSUT2 DD DSN=JYFAP.ISKI3.LICOGPS,
// DISP=(NEW,CATLG),
// DCB=*.SYSUT1,
// SPACE=(CYL,(15,50),RLSE)
//*
```
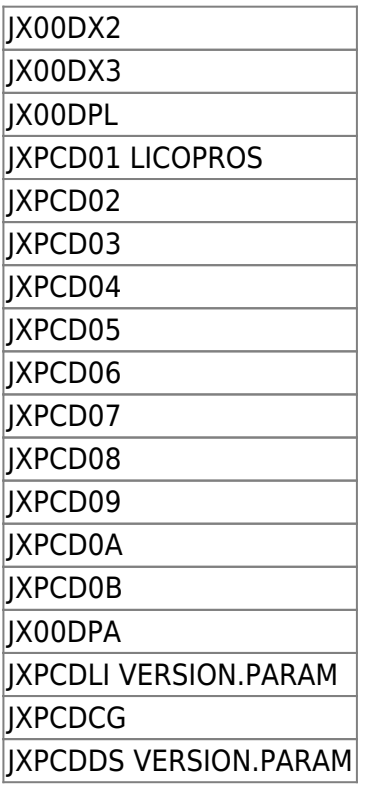

From: <http://daisy-street.fr/dokuwiki/> - **HomeWiki**

Permanent link: **[http://daisy-street.fr/dokuwiki/doku.php?id=work:logiciel\\_usineretraite:lc:lico](http://daisy-street.fr/dokuwiki/doku.php?id=work:logiciel_usineretraite:lc:lico)**

Last update: **2018/09/08 16:35**

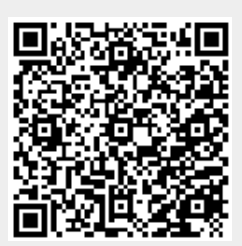